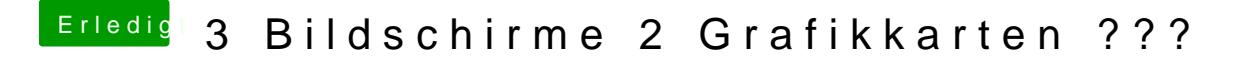

Beitrag von SirusX vom 16. August 2017, 23:12

Nein alles Original und nur die Whatevergreen.kext und radpg=15 in Clover